## **C2110 UNIX and programming**

### **Lesson 1 / Module 2**

#### **PS / 2020 Distance form of teaching: Rev2**

### Petr Kulhanek

kulhanek@chemi.muni.cz

National Center for Biomolecular Research, Faculty of Science Masaryk University, Kamenice 5, CZ-62500 Brno

2110 UNIX and programming **Lesson 1 / Module 2** -1-

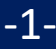

# **Focus of the Subject**

➢ **Covered topics** ➢ **Motivation**

### **Covered Topics**

- ➢ **Basic work with Linux (Unix-type operating system)**
- ➢ **Working with the command line**
- ➢ **Scripting in the language**

bash gnuplot awk

➢ **Virtualization**

#### **What is the use of this knowledge?**

- $\triangleright$  Growing amounts of data require efficient, ideally automated processing, including visualization of the key results.
- $\triangleright$  The design of new drugs, materials and devices requires computationally intensive simulations. The simulations are performed in supercomputer centers that use Unix-type operating systems.

### **Supercomputing**

#### **MetaCentrum and CERIT-SC (http://metavo.metacentrum.cz)** Situation in 2016

- National grid infrastructure, OS Debian, OS CentOS
- approx **11000 CPU** cores, **1100 TiB** disk array, **17 PiB** hierarchical repositories

An account can be obtained by a student of any university in the Czech Republic.

#### **IT4Innovations (http://it4i.cz)**

- National Supercomputer Center, OS CentOS
- salomon (approx. 24192 CPU cores, 129TB RAM, Intel Xeon Phi BALL)
	- 40. the most powerful supercomputer in the world at the time of commissioning (TOP500, **139th position 06/2018**)
- anselm (approx. 3000 CPU cores, 15TB RAM)

Machine time is requested in the form of a grant competitions.

#### **Local computing clusters**

• LCC - Computational Chemistry Laboratory

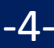

### **Supercomputers**

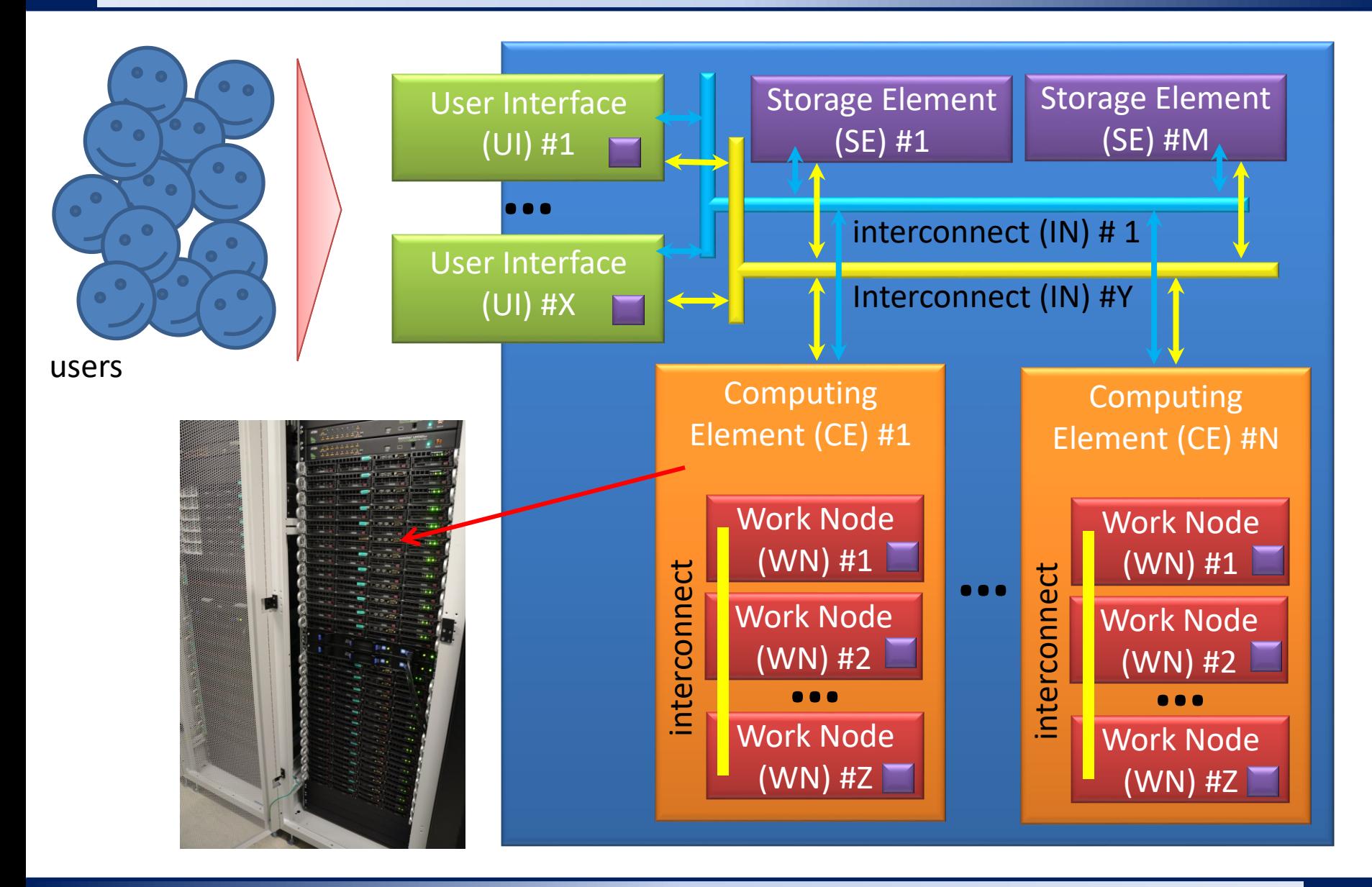

C2110 UNIX and programming Entertainment of the Lesson 1 / Module 2 - 5-

### **C2110 vs C2115**

**C2110 UNIX and programming C2115 Practical Introduction to supercomputing**

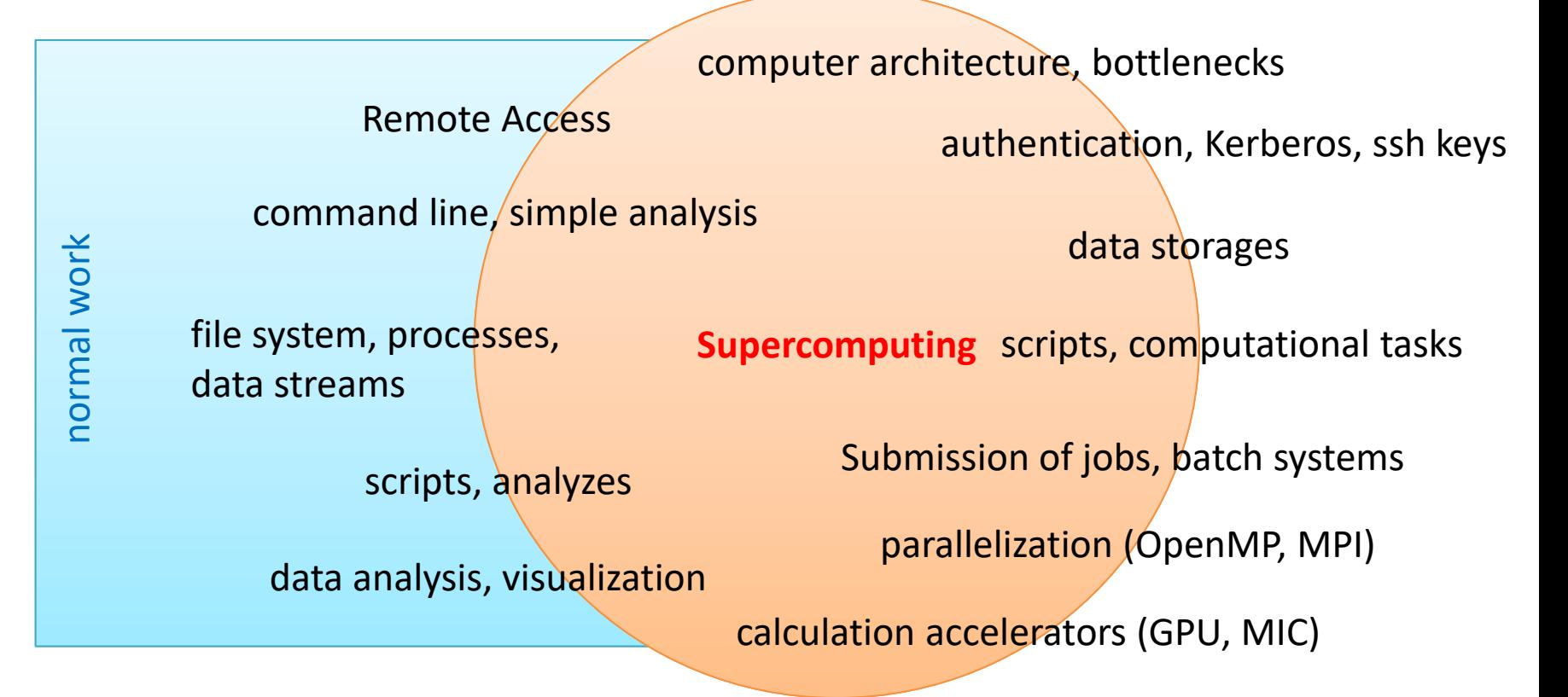

#### **C2115 is a follow-up subject to C2110**

- autumn semester block teaching (February 2021)
- I grant exception to students who have C2110 registered at the same time

2110 UNIX and programming the control of the control of the Lesson 1 / Module 2 to  $-6$ -

### **Linux - Desktop System**

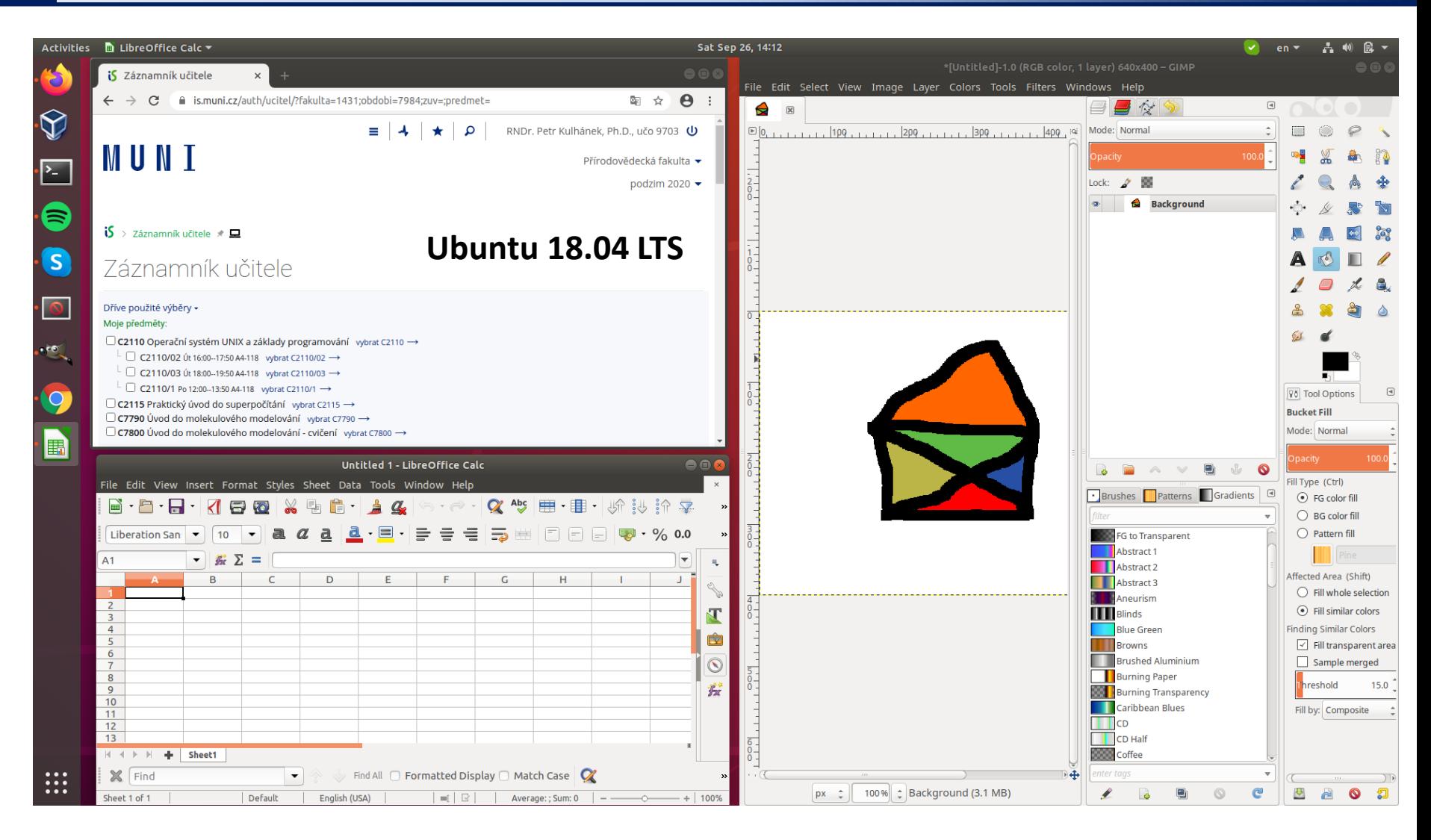

#### **Advantages:** free, flexible and extensible, scripting option

#### 2110 UNIX and programming The Casson 1 / Module 2 -7-

### **Which desktop to use?**

#### **History:**

• dual boot

#### **Present**

• different types of virtualization

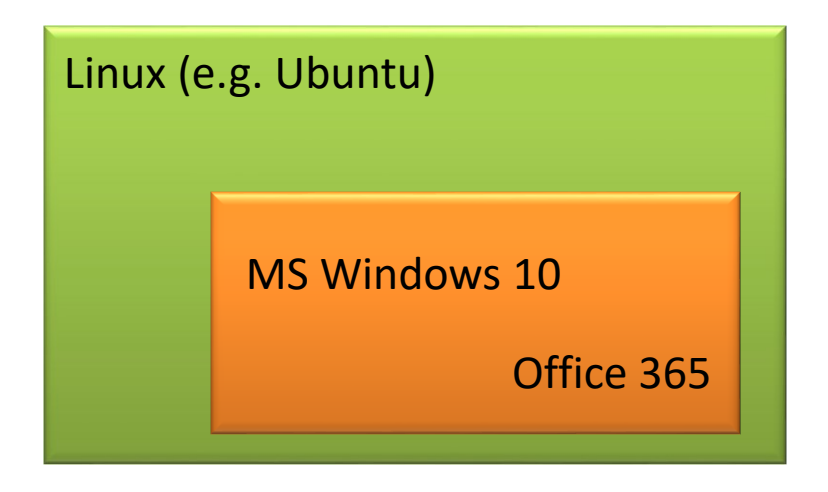

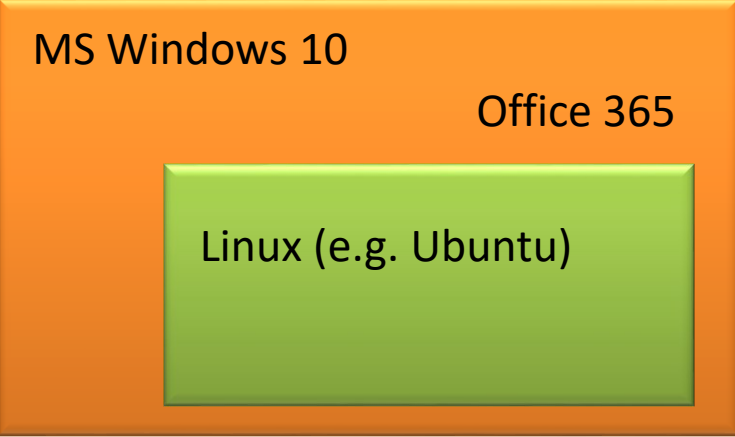

VirtualBox VirtualBox Cygwin Windows Support For Linux (WSL)

#### **Note:**

MU students have access to Office 365 (possibility of installation on home computers).

**https://it.muni.cz/sluzby/microsoft-office-365**

### **Virtualization**

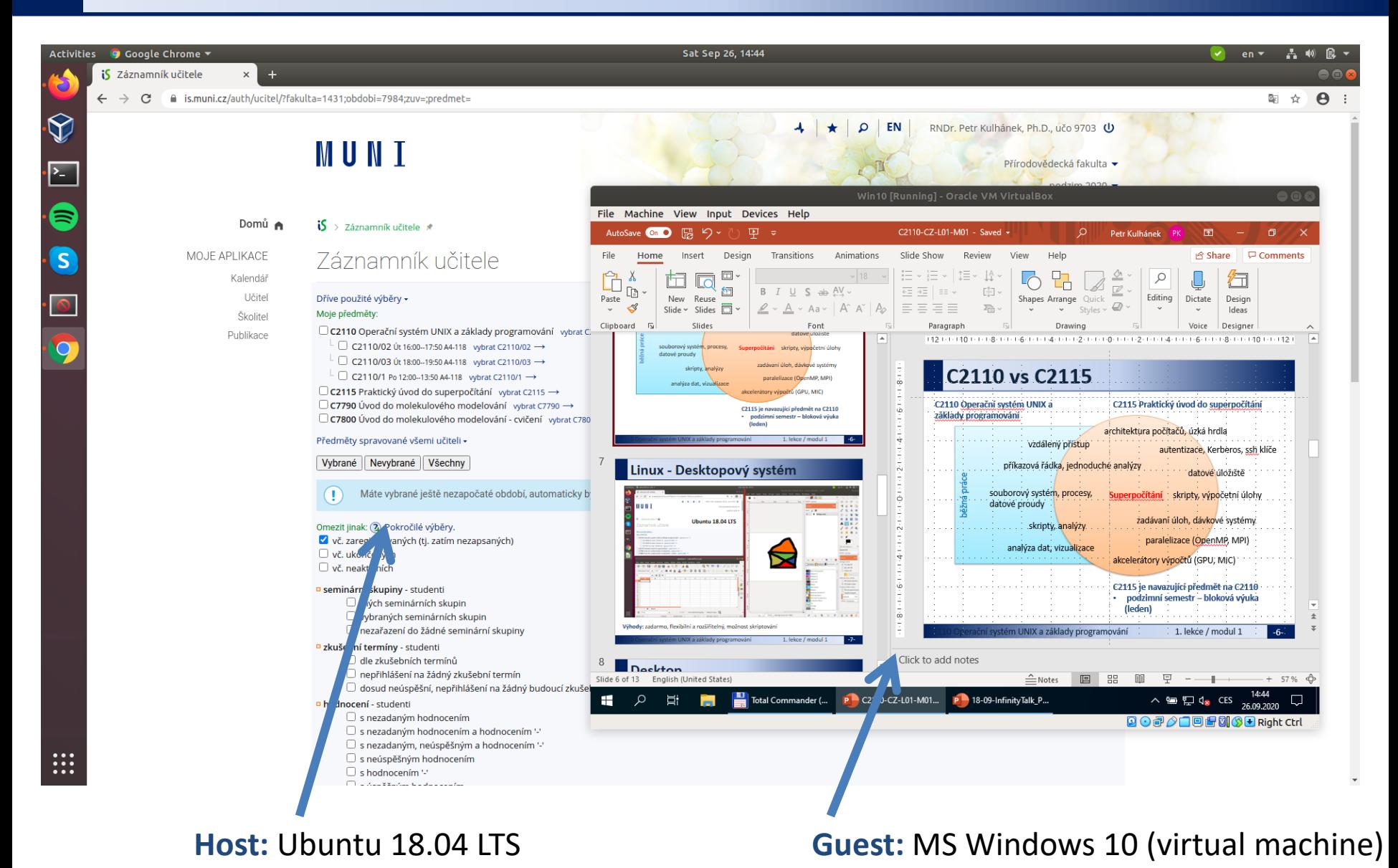

2110 UNIX and programming Lesson 1 / Module 2 -9-

### **Processing a Text File**

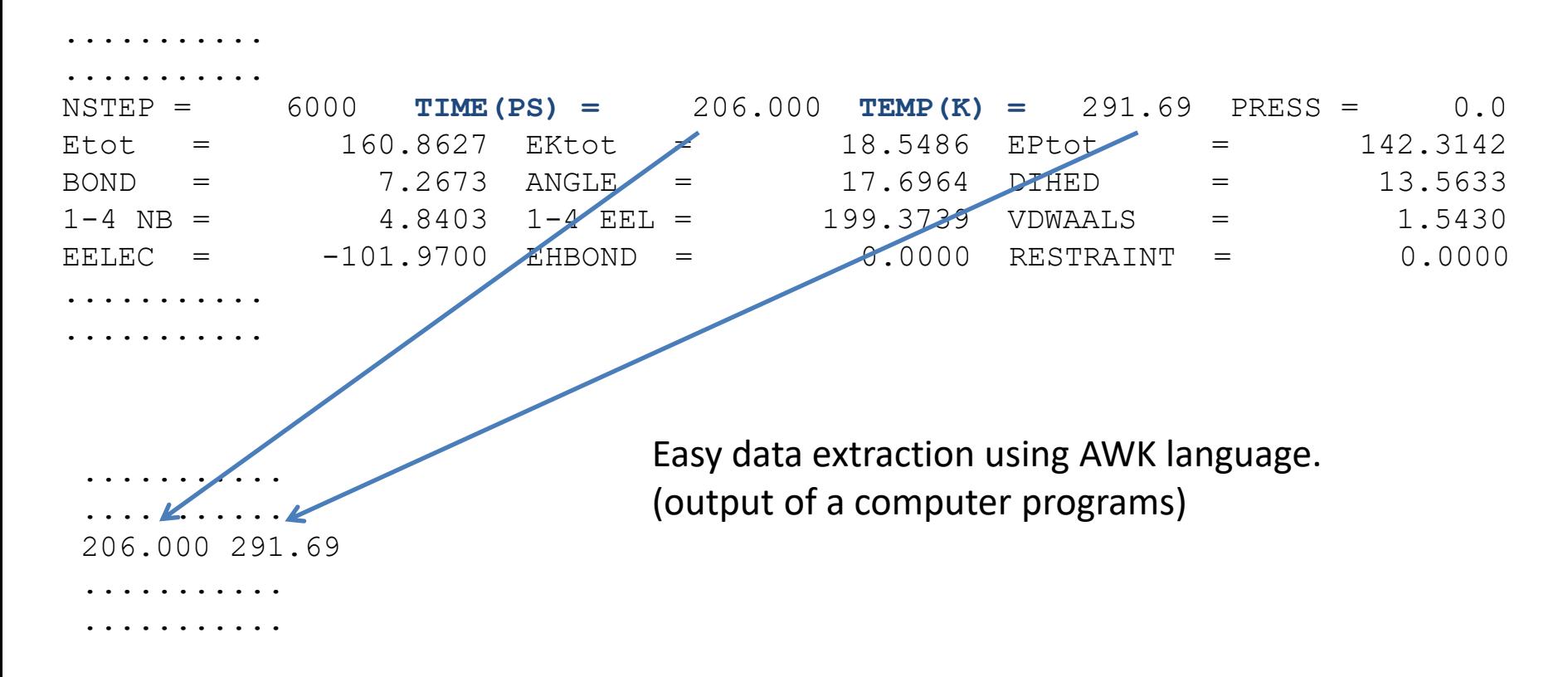

**Data:** /home/kulhanek/Documents/C2110/Lesson01/dat/rst.out

```
$ grep TIME rst.out | awk '{ print $6, $9 }'
awk '/TIME/{print $6, $9}' rst.out
```
### **Visualization of the Results**

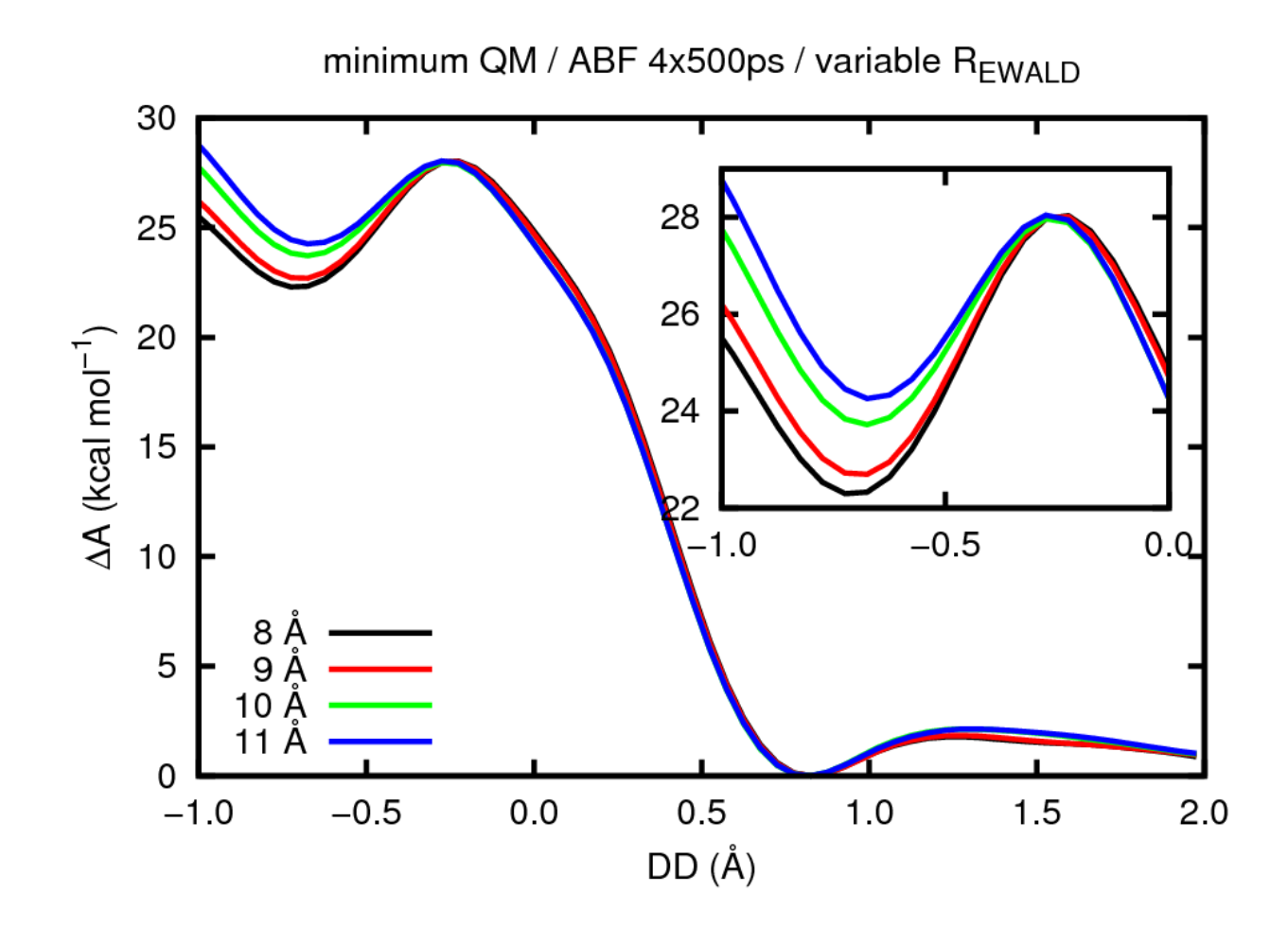

Displaying extracted data in the form of graphs (gnuplot).

### **Automation**

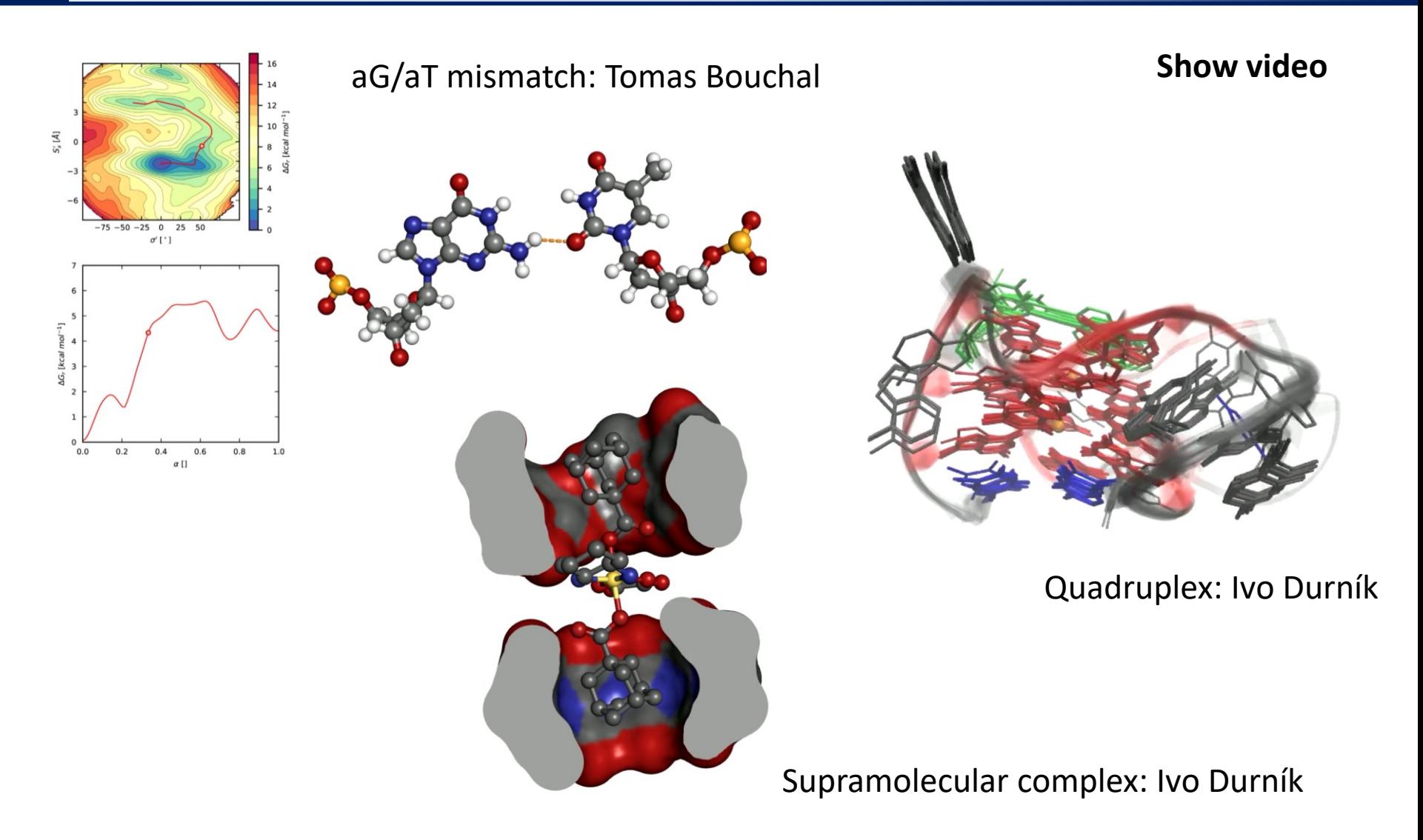

**Data:** /home/kulhanek/Documents/C2110/Lesson01/video

### **Exercise 1**

- 1. List the names of the front nodes (front-ends) that can be used to access the MetaCentrum supercomputer center.
- 2. What supercomputers are available in IT4I?
- 3. On what position is the Salomon supercomputer in the TOP500 list?
- 4. What operating systems are used on the world's top 10 fastest supercomputers?